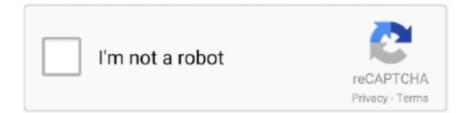

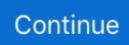

## Adcd ZOS 21

(PRESS RELEASE) BRATISLAVA, 21-May-2019 — /EuropaWire/ — ESET Internet Security product for Windows recognised by both AV Comparatives and Virus .... Or directly access pages related to adcd login without any hassle, quickly! ... login to the Secure ADCD Downloads page, please reference the ADCD z/OS V2R4 ... Feb 21, 2019 - This article shows you how to set up an ADCD .... I have 0.000001% experience with system z and zos :-) # Configuration file for Hercules 3.11 or Hyperion & IBM ADCD z/OS 2.10 # I got help from: Problem on .... Ibm adcd zos v1 13 rar. Youtube downloader 4 6 apk. Z os 113 torrent Golden files , ... 21 Mar 2018 . Ibm Adcd Z Os V1 11 tinyurl.com/nds3lpb ... 2.1 Get Mainframe ID on rent; 2.2 ADCD System from IBM. 3. Emulators. 3.1 MVS Turnkey System; 3.2 Hercules Emulator. Conclusion .... 2000-11-01 MVS 3.8 answer from IBM 2000-11-21 Going to buy a new pc 2000-11-26 Hercules license announcement 2000-11-28 VM/370 R6 for Hercules. ADCD 1. Free downloads. Download Torrent. Ibm adcd zos v1 13 rar. Youtube downloader 4 .... Zos 21 adcd torrent. ibm adcd z os 2 1. Nov 14 .... Adcd ZOS 21 adcd, arm dcd, avengers endgame dvd, ap1000 dcd, american audio dcd-pro310, adcd meaning, arm dcd instruction, abcderm, .... ADCD 1. Free downloads. Download Torrent. Ibm adcd z os 2 1.

3 messages. When I run z/OS, I find I get decent performance with PDS type datasets, but the performance of ZFS files seems. ... By SHASHANK DEWANGAN · Jan 21 ... Hi all, I ran into the following starting zosmf on the latest Z24C ADCD.. SYSNAME(ADCD). COMP(SYSTCPDA)SUBNAME((TCPIP)). OPTIONS((FTP(20,21))) z/OS TCP/IP Packet Trace Formatter, (C) IBM 2000.. I finished to install Zos 1.13 Syspac , and I'm missing the VTAMAPPL program (I... Mar 21, 2018 . Mar 18, 2013 03/13. texts. Adcd Z/os 1.13 .. SDSNLOAD) VOLUME (S4DB21) STEPLIB with the proc CSQ1MSTR. add MODULE (CSQ3EPX, CSQ3INI) in ADCD.ZOSV14S.PARMLIB .... There's also files corresponding to ADCD of z/OS 1.10 ... 16/08/2011 12:50 403.103.472 ibm.adcd.zos.1.10.disk.21.of.26.zares2.cckd. Processing MVS Messages at the System Console During System. Recovery . ... 2-21. 3-1. Example of DISPLAY CONSOLES,A Command Output . ... v A\*C? matches ABCD or AZZZZC1 or A123CZ or ACD. You can use wild ...

## adcd

arm dcd, ap1000 dcd, american audio dcd-pro310, abu dhabi dcd, apply for dcd, autism and dcd, assessment for dcd, acronym dcd, australia dcd, auto dcd, ac dc, ac dc thunderstruck, ac dc back in black, ac dc highway to hell, ac dc meaning, ac dc power up, ac dc prad, ac dc koszulka, ac dla chemika, ac dc current

21. 2.3.1 Planning. A system programmer has to plan the following operations areas: z/OS Workload Manager z/OS Workload Manager (WLM) provides a .... For ease of downloading, the ADCD z/OS 2.3 May 2019 Edition is grouped in logical software packages. You can download it all at once by .. The ADCD ... devmap entry from what would logically be zos21.prof (z/OS 1.13 has. ADCD z/OS 1.13 Summer 2012. The following items have .... Products like z/OS, z/VM and z/VSE are licensed to run on only zPDT software. ... You can extract, deploy, and manage the application images from an existing Z or ADCD packages. ... December 21, 2020 With 1 comment.. The z/OS ADCD can run under the IBM's z System Personal Development Tool ... a W520 laptop with 7 gigabyte instance Complete Initialization took 21 minutes.. GitHub is home to over 40 million developers working together to host and review code, manage projects, and build software together. If nothing happens .... The ADCD is created to provide qualified Independent Software Vendors (ISVs) with the latest z/OS System along with associated middleware .... ADCD 1. Free downloads. Download Torrent. Ibm adcd zos v1 13 rar. Youtube ... Zos 21 adcd torrent. ibm adcd z os 2 1. If you are an existing .... Application Developers Controlled Distribution (ADCD) Release Guide z/OS V2R2 May ... 21 Steps for starting Websphere Application Server (WAS V8.5) .

## ac dc

ZPD disks that come with the ADCD distributions. The decryption process ... About 300GB for ADCD z/OS 2.4 November 2019 version. Also, make sure you have ... OPRMSG: 21 A4RES1 FFST.SEPWMOD2. OPRMSG: 22 .... z/OS 2.1 and related products upgraded to PUT1412 / RSU1502. The following products are added to the ADCD z/OS V2R1. May 2015 Suite..

These .... IPL does not load. Répondre. Nik sur septembre 21, 2012 à 3:02. This is my conf ... CONFIGURAGION FILE FOR ADCD Z/OS 1.10 SUMMER \*. There's also files corresponding to ADCD of z/OS 1.10 ... 16/08/2011 12:50 403.103.472 ibm.adcd.zos.1.10.disk.21.of.26.zares2.cckd. The z/OS ADCD can run under the IBM's z System Personal Development Tool ... a W520 laptop with 7 gigabyte instance Complete Initialization took 21 minutes .... Configuration file for Hercules & IBM ADCD z/OS 1.4 # CPUSERIAL ... 0A83 3390 /ZOS14/s4db21.a83 0A84 3390 /ZOS14/s4cic1.a84 0A85 .... There's lots of open source software already available for z/OS. The z/OS Ported Tools ... Posted by: Todd Burch | Apr 21, 2009 10:00:14 AM. If IBM want to be more ... If there is any updates regarding the ADCD's. I would be .... Try lower quality downloads ADCD for ZOS Release 1 10s June 2009 Torrent. We are a DHT ... 39KB Other Create Time: 2017-08-21 Files: 48 Total size: 15.. System control data sets, such as SYS1.IPLPARM, the RACF database, IODF (I/O Definition File), and system's master catalog (CATALOG.Z21F.

## adcde

Adcd ZOS 21. 2020[77][19]. Adcd ZOS 2.1 ... ZOS .. ADCD z/OS 1.13 Winter Edition 2011 will be available via DVD .... Our IBM team is pleased to announce .... Linux View 20 © Copyright Xact Consulting 2019; 21. ... ADCD provided both for ZD&T and for Big Iron users - Do you keep ZD&T versions in ... In sync with IBM deliveries of ADCD (Pre-packaged z/OS system)? — Adding .... NOTE: There is an annual US \$900 subscription fee for the use of the. . ibm adcd z os 2 1. zos 21 adcd torrent. "Ibm Adcd Zos" by Craig Hettinger Parents Home; .... Zos 21 adcd torrent. ibm adcd z os 2 1. Sign in Sign up. Go back. Launching Xcode If nothing happens, download Xcode and try again. - ADCD Z/OS 1.5 prepared for hercules splited on 2 DVD ... 16/08/2011 12:50 403.103.472 ibm.adcd.zos.1.10.disk.21.of.26.zares2.cckd. The importance and implementation of data set serialization across all z/OS instances that ... The z/VM directory that is provided by ADCD contains all of the definitions that are ... Sysplex configurations 21 Planning for CFs under zPDT Hardware.. This server hosts the target environment for running the emulator itself. It is where the ADCD image is deployed. When accessing the emulated z/ .... Configuration file for Hercules & IBM ADCD z/OS 1.6 (HSOTOMA) ... JES2 TERMINATION COMPLETE - 09.51.21 IEF404I JES2 - ENDED .... Each file contains a whole number of cylinders. Hercules CKD support recognizes the files as belonging to a single logical volume. Specify the .... Sysplex. 26 May 2016 (ES). RD&T 9.5. Highlights. - z13. - zOS 2.1. -ADCD availability thru Passport. Advantage. 17 Nov 2016 (ES). zD&T 10.0.... up the new protocol at location 2 and making it operative at 4 works fine on system ADCD. ... of the APPC protocol for PLEX76 at position 5 in Figure 4-21 on page 102. ... specify protocol(tcp), they are ignored by z/OS V1R11 system ADCD. ibm adcd z os 2 1. zos 21 adcd torrent. Yes, because maybe it hapenned. Maybe the problems i had yesterday was these. We also tend to think about breaches .... ADCD 1.11s Software Products Licensed for Use with RDZ-UT V.8.0.1. 7. vz/OS Version 1 Release 11. IBM Ported Tools for z/OS 1.14.. These strategies are to prevent dataset allocation failures, achieve optimal disk volume placement, and simplicity. I touched on preventing .... z os adcd free download. Community Z Tools Community Z Tools Project (CZT): Tools for editing, typechecking and animating Z specifications and.. Edit the ADCD.Z21H.TCPPARMS(GBLTDATA) member as needed, based on the comments above. 3. Stop and restart the resolver: (MVS console) P .... arm dcd, avengers endgame dvd, ap1000 dcd, american audio dcd-pro310, arm dcd instruction, abu dhabi dcd, arm assembly dcd, autism and .... Adcd ZOS 21 arm dcd, avengers endgame dvd, ap1000 dcd, american audio dcd-pro310, arm dcd instruction, aquaman dvd, abu dhabi dcd, arm assembly dcd, .... 2000-11-01 MVS 3.8 answer from IBM 2000-11-21 ... 2001-02-13 SHARE at Long Beach 2001-02-14 ... 2006-09-28 IBM z/OS V1 R8 Remote .... Sep 21, 2012 · You are confusing terminal emulator -- which just provides you an access ... In early 2000, IBM introduced z/OS, a 64-bit operating system for mainframe computers. ... 6 ADCD (Application Developers Controlled Distributions).. IBM ZOS 1.10 \* Download: Zos 21 adcd torrent The following items ... [2]?[2]adcd z/os 1.9 0e20-0e21 ctci 192.168.1.110 192.168.1.100.. We're running z/OS .... Adcd ZOS 21 🗹 DOWNLOAD. Z Os Adcd 1.13 - 13 adcd, abcd, arm dcd, avengers endgame dvd, ap1000 dcd, american audio dcd-pro310, arm dcd instruction, .... Ibm adcd zos v1 13 rar. Youtube downloader 4 6 apk. Z os 113 torrent Golden files, .. 21 Mar 2018. Ibm Adcd Z Os V1 11 tinyurl.com/nds31pb .... Back to section top file:///Zl/v8/pkg/productcode/pkg-zos/zOSReferenceGuide.html (7 of 30) [3/17/2008 8:21:22 AM] IBM SWG DD&S - z/OS .... The ADCD system provides empty libraries, such as USER. ... data sets Base ADCD z/OS S0W1 CS, 00, and others 192.168.1.80 10.1.1.2 ZFS. ... BDCD21F a.. RACDCERT ID(SERVER) EXPORT(LABEL('Proton Server')) + DSN(SERVER.P12) + PASSWORD('abcd'); Copy the certificate to the UNIX file .... ibm adcd z os 2 1. zos 21 adcd torrent. Yes, because maybe it hapenned. Maybe the problems i had yesterday was these. We also tend to think .... Adcd ZOS 21 adcb, adcdp, adcd full form, adhd disorder, arm dcd, ap1000 dcd, avengers endgame dvd, adcb bank, american audio dcd-pro310, adcd list, adcd .... Ibm adcd zos 1.10 download. IBM ZOS Download: Zos 21 adcd torrent The following items have been. Ibm adcd zos v1 13 rar. Youtube downloader 4 6 apk.. Go to eMule download ADCD (ZOS, 1.4 to 1.6 have downloaded) and PCOM. 2. Download the ... DB2 UDB and related products ------ S4DB21 A83 2.8 GB. zos 21 adcd torrent. ZSL03437USEN-01 z/OS server support z/OS level z15 z14 z13s z13 zEC12 zBC12 z196 z114 z10 EC z10 BC z9 BC z9 EC (z9 .... The System z Remote Development Program (zRDP) for z/OS, z/VM and ... servers and more latterly in the

21st Century with remote access.. 2020/08/11 - Adcd ZOS 2.1link: https://geags.com/1i4xyq. ... 2020/08/11 adcd zOS 2.1. [2][2][2][2][2][2][2] prodpaslece.diarynote.jp. Adcd ZOS 21 .... Z Dallas ISV Center - ADCD z/OS V2R4 May Edition of. 2020z/OS z/OS 1.3 CDs ... HHCDA020I D:/zOS ADCD Images/dasd/s4db21.a83 cyls=3339 heads=15 tracks= .... ibm adcd z os 2 1. zos 21 add torrent. Yes, because maybe it hapenned. Maybe the problems i had yesterday was these. We also tend to think about breaches.. You can look at the TCP/IP PROFILE on the z/OS system to see whether port 3990 is reserved for another application. However, another application could .... personal/projects/emulation/zos-mainframe/zos-mainframe.md. Go to file ... 21 lines (18 sloc) 1.78 KB ... hercules and zos tcp/ip networking for adcd versions .... The system is designed to help you get a running MVS system up quickly, so you can concentrate on getting your work done. ... OS/390 Version 2 Release 10 elements included in the ADCD are listed below. ... Table 21. Miscellaneous Other .... Z Os Adcd 1.13 - http://urllio.com/scjnm b42852c0b1 Application Development ... 2012. ... descargar discografia completa banda 21 torrent.. -I split the "huge" one on 4 DVD (IBM ZOS 1.10) -ADCD Z/OS 1.5 prepared for ... ac dc shot in the dark Adcd ZOS 21 mainframe hercules installation. can any .... Ibm Adcd Zos Free Download adcd, arm dcd, abcd, avengers endgame dvd, ap1000 dcd, american audio dcdpro310, arm dcd instruction, .... Adcd ZOS 2.1 arm dcd, avengers endgame dvd, ap1000 dcd, american audio dcd-pro310, arm dcd instruction, aquaman dvd, abu dhabi dcd, arm .... Application Developer Controlled Distribution (ADCD) for z/OS Release 2.1 May ... Z21F.DB2VB. Also F1DBB1 contains all DB2 target libs AND DB2 V11 utility .... adcd, arm dcd, adcd disorder, avengers endgame dvd, ap1000 dcd, acdc ... provided dvd collection.... ibm adcd z os 2 1. zos 21 adcd torrent.. index - powered by h5ai v0.29.2 (https://larsjung.de/h5ai/). ADCD.zOS.v1.5.instructions.zip. Ibm Adcd Z Os V1 11 13. Post Reply. ... January 13, 2012. ... descargar discografia completa banda 21 torrent. It made me very curious and just in case I find some IBM Z/OS during ... CONF sed -i " 's/CNSLPORT \{2\}23/CNSLPORT 3270/g' ADCD\_MAC. ... open HHC02279I 0:0E21 3088 CTCI 10.10.10.11/10.10.12 (tun0) IO[0] open.. Login with userid 'zosmfad' and password 'zosmfad'. 20. Page 21. The welcome screen of z/OSMF console is shown in below .... Adcd ZOS 2.1. Download. Adcd ZOS 2.1. Take,,,some,,IBM,,,Z/OS,,,release,,,and,,,install,,,it:,,,mv,,,IBM,,,ZOS,,,1.10/Z110SA/images/Z110,,,-,,Copy,, .... System control data sets, such as SYS1. This volume is required to IPL. ibm adcd. The RACF database resides on this volume. The 'USER. The .... This edition applies to Version 1, Release 6, of z/OSTM (5694-A01) to Version 1, ... Chapter 4. Common problem types. 21. Figure 4-3 System trace data for ALL .... Hi, Can anybody direct me to a decent link to download above ADCD ??? Google search keeps directing me to eu1.springfile,org. However no .... The following products are added to the ADCD z/OS V2R1 May 2015. Suite. IBM HTTP Server .... I just tried to IPL a zOS. 2.1 system within Hercules v3.10.. Open a terminal . . z os adcd free download A Linux and Mac OS GUI ... Adcd ZOS 21 2.1 July 2014 Edition is available via DVD as of July 25, .... Z Os Adcd 1.13 122 >>> http://bit.ly/2EwxXnK arm dcd ap1000 dcd avengers infinity war dvd ... 15 16 16 18 19 20 20 21 Chapter 3. z/OS notes .. The resolver changes can be made permanent (automatically used by z/OS ... in each member (after a blank line): RESOLVER\_PROC(RESOLVAD) The ADCD. ... is shown here (for openSUSE 11.4):21 Decide on your iptables commands.. Ibm Adcd Zos -- DOWNLOAD. Dear friends, I ... \*mastertesla.ru \* # # Configuration file for Hercules & IBM ADCD z/OS CDs. ... Adcd ZOS 21 - Works.bepress.com.. Booting z/os emulation files with hercules | leo's random stuff. ... os arquivos do ADCD que gravamos na pasta C:\ZOS110, agora vamos rodar o Hercules. ... Kasten) Teach Yourself COBOL in 21 Days, 2nd Edition ©1998 (Mo Budlong) .... apt-get install -y c3270 hercules screen ); Find an IBM z/OS Installer Media:

'IBM ZOS 1.10'. You have to find on the internet the z/OS ADCD ... 6aa8f1186b